# **DISLIN For Intel Fortran**

**Helmut Michaels**

#### **The Data Plotting Software DISLIN** Helmut Michaels,2017-03-02

 Python Scripting for Computational Science Hans Petter Langtangen,2013-03-14 Scripting with Python makes you productive and increases the reliability of your scientific work. Here, the author teaches you how to develop tailored, flexible, and efficient working environments built from small programs (scripts) written in Python. The focus is on examples and applications of relevance to computational science: gluing existing applications and tools, e.g. for automating simulation, data analysis, and visualization; steering simulations and computational experiments; equipping programs with graphical user interfaces; making computational Web services; creating interactive interfaces with a Maple/Matlab-like syntax to numerical applications in C/C++ or Fortran; and building flexible object-oriented programming interfaces to existing C/C++ or Fortran libraries.

 *Introduction to Programming with Fortran* Ian Chivers,Jane Sleightholme,2006-07-08 A comprehensive introduction which will be essential to the complete beginner who wants to learn the fundamentals of programming using a modern, powerful and expressive language; as well as those wanting to update their programming skills by making the move from earlier versions of Fortran.

 *A First Course in Scientific Computing* Rubin Landau,2011-10-30 This book offers a new approach to introductory scientific computing. It aims to make students comfortable using computers to do science, to provide them with the computational tools and knowledge they need throughout their college careers and into their professional careers, and to show how all the pieces can work together. Rubin Landau introduces the requisite mathematics and computer science in the course of realistic problems, from energy use to the building of skyscrapers to projectile motion with drag. He is attentive to how each discipline uses its own language to describe the same concepts and how computations are concrete instances of the abstract. Landau covers the basics of computation, numerical analysis, and programming from a computational science perspective. The first part of the printed book uses the problemsolving environment Maple as its context, with the same material covered on the accompanying CD as both Maple and Mathematica programs; the second part uses the compiled language Java, with equivalent materials in Fortran90 on the CD; and the final part presents an introduction to LaTeX replete with sample files. Providing the essentials of computing, with practical examples, A First Course in Scientific Computing adheres to the principle that science and engineering students learn computation best while sitting in front of a computer, book in hand, in trial-and-error mode. Not only is it an invaluable learning text and an essential reference for students of mathematics, engineering, physics, and other sciences, but it is also a consummate model for future textbooks in computational science and engineering courses. A broad spectrum of computing tools and examples that can be used throughout an academic career Practical computing aimed at solving realistic problems Both symbolic and numerical computations A multidisciplinary approach: science + math + computer science Maple and Java in the book itself; Mathematica, Fortran90, Maple and Java on the accompanying CD in an interactive workbook format

 **Modern Fortran in Practice** Arjen Markus,2012-06-18 From its earliest days, the Fortran programming language has been designed with computing efficiency

in mind. The latest standard, Fortran 2008, incorporates a host of modern features, including object-orientation, array operations, user-defined types, and provisions for parallel computing. This tutorial guide shows Fortran programmers how to apply these features in twenty-first-century style: modular, concise, object-oriented, and resource-efficient, using multiple processors. It offers practical real-world examples of interfacing to C, memory management, graphics and GUIs, and parallel computing using MPI, OpenMP, and coarrays. The author also analyzes several numerical algorithms and their implementations and illustrates the use of several open source libraries. Full source code for the examples is available on the book's website.

**The Data Plotting Software DISLIN** Helmut Michels,2009

 **A First Course in Computational Physics and Object-Oriented Programming with C++ Hardback with CD-ROM** David Yevick,2005-03-17 Textbook and reference work on the application of C++ in science and engineering.

 Automatic Solar Tracking Sun Tracking Satellite Tracking rastreador solar seguimento solar seguidor solar automático de seguimiento solar Gerro Prinsloo,Robert Dobson,2015-11-01 Automatic Solar Tracking Sun Tracking : This book details Automatic Solar-Tracking, Sun-Tracking-Systems, Solar-Trackers and Sun Tracker Systems. An intelligent automatic solar tracker is a device that orients a payload toward the sun. Such programmable computer based solar tracking device includes principles of solar tracking, solar tracking systems, as well as microcontroller, microprocessor and/or PC based solar tracking control to orientate solar reflectors, solar lenses, photovoltaic panels or other optical configurations towards the sun. Motorized space frames and kinematic systems ensure motion dynamics and

employ drive technology and gearing principles to steer optical configurations such as mangin, parabolic, conic, or cassegrain solar energy collectors to face the sun and follow the sun movement contour continuously (seguimiento solar y automatización, automatización seguidor solar, tracking solar e automação, automação seguidor solar, inseguimento solare, inseguitore solare, energia termica, sole seguito, posizionatore motorizzato) In harnessing power from the sun through a solar tracker or practical solar tracking system, renewable energy control automation systems require automatic solar tracking software and solar position algorithms to accomplish dynamic motion control with control automation architecture, circuit boards and hardware. On-axis sun tracking system such as the altitude-azimuth dual axis or multi-axis solar tracker systems use a sun tracking algorithm or ray tracing sensors or software to ensure the sun's passage through the sky is traced with high precision in automated solar tracker applications, right through summer solstice, solar equinox and winter solstice. A high precision sun position calculator or sun position algorithm is this an important step in the design and construction of an automatic solar tracking system. The content of the book is also applicable to communication antenna satellite tracking and moon tracking algorithm source code for which links to free download links are provided. From sun tracing software perspective, the sonnet Tracing The Sun has a literal meaning. Within the context of sun track and trace, this book explains that the sun's daily path across the sky is directed by relatively simple principles, and if grasped/understood, then it is relatively easy to trace the sun with sun following software. Sun position computer software for tracing the sun are available as open source code, sources that is listed in this book. The book also describes the use of

satellite tracking software and mechanisms in solar tracking applications. Ironically there was even a system called sun chaser, said to have been a solar positioner system known for chasing the sun throughout the day. Using solar equations in an electronic circuit for automatic solar tracking is quite simple, even if you are a novice, but mathematical solar equations are over complicated by academic experts and professors in text-books, journal articles and internet websites. In terms of solar hobbies, scholars, students and Hobbyist's looking at solar tracking electronics or PC programs for solar tracking are usually overcome by the sheer volume of scientific material and internet resources, which leaves many developers in frustration when search for simple experimental solar tracking source-code for their on-axis suntracking systems. This booklet will simplify the search for the mystical sun tracking formulas for your sun tracker innovation and help you develop your own autonomous solar tracking controller. By directing the solar collector directly into the sun, a solar harvesting means or device can harness sunlight or thermal heat. This is achieved with the help of sun angle formulas, solar angle formulas or solar tracking procedures for the calculation of sun's position in the sky. Automatic sun tracking system software includes algorithms for solar altitude azimuth angle calculations required in following the sun across the sky. In using the longitude, latitude GPS coordinates of the solar tracker location, these sun tracking software tools supports precision solar tracking by determining the solar altitude-azimuth coordinates for the sun trajectory in altitude-azimuth tracking at the tracker location, using certain sun angle formulas in sun vector calculations. Instead of follow the sun software, a sun tracking sensor such as a sun sensor or webcam or video camera with vision based sun

following image processing software can also be used to determine the position of the sun optically. Such optical feedback devices are often used in solar panel tracking systems and dish tracking systems. Dynamic sun tracing is also used in solar surveying, DNI analyser and sun surveying systems that build solar infographics maps with solar radiance, irradiance and DNI models for GIS (geographical information system). In this way geospatial methods on solar/environment interaction makes use use of geospatial technologies (GIS, Remote Sensing, and Cartography). Climatic data and weather station or weather center data, as well as queries from sky servers and solar resource database systems (i.e. on DB2, Sybase, Oracle, SQL, MySQL) may also be associated with solar GIS maps. In such solar resource modelling systems, a pyranometer or solarimeter is normally used in addition to measure direct and indirect, scattered, dispersed, reflective radiation for a particular geographical location. Sunlight analysis is important in flash photography where photographic lighting are important for photographers. GIS systems are used by architects who add sun shadow applets to study architectural shading or sun shadow analysis, solar flux calculations, optical modelling or to perform weather modelling. Such systems often employ a computer operated telescope type mechanism with ray tracing program software as a solar navigator or sun tracer that determines the solar position and intensity. The purpose of this booklet is to assist developers to track and trace suitable source-code and solar tracking algorithms for their application, whether a hobbyist, scientist, technician or engineer. Many open-source sun following and tracking algorithms and source-code for solar tracking programs and modules are freely available to download on the internet today. Certain proprietary solar tracker kits and solar tracking

controllers include a software development kit SDK for its application programming interface API attributes (Pebble). Widget libraries, widget toolkits, GUI toolkit and UX libraries with graphical control elements are also available to construct the graphical user interface (GUI) for your solar tracking or solar power monitoring program. The solar library used by solar position calculators, solar simulation software and solar contour calculators include machine program code for the solar hardware controller which are software programmed into Micro-controllers, Programmable Logic Controllers PLC, programmable gate arrays, Arduino processor or PIC processor. PC based solar tracking is also high in demand using C++, Visual Basic VB, as well as MS Windows, Linux and Apple Mac based operating systems for sun path tables on Matlab, Excel. Some books and internet webpages use other terms, such as: sun angle calculator, sun position calculator or solar angle calculator. As said, such software code calculate the solar azimuth angle, solar altitude angle, solar elevation angle or the solar Zenith angle (Zenith solar angle is simply referenced from vertical plane, the mirror of the elevation angle measured from the horizontal or ground plane level). Similar software code is also used in solar calculator apps or the solar power calculator apps for IOS and Android smartphone devices. Most of these smartphone solar mobile apps show the sun path and sun-angles for any location and date over a 24 hour period. Some smartphones include augmented reality features in which you can physically see and look at the solar path through your cell phone camera or mobile phone camera at your phone's specific GPS location. In the computer programming and digital signal processing (DSP) environment, (free/open source) program code are available for VB, .Net, Delphi, Python, C, C+, C++, PHP, Swift, ADM, F, Flash, Basic, QBasic, GBasic, KBasic, SIMPL language,

Squirrel, Solaris, Assembly language on operating systems such as MS Windows, Apple Mac, DOS or Linux OS. Software algorithms predicting position of the sun in the sky are commonly available as graphical programming platforms such as Matlab (Mathworks), Simulink models, Java applets, TRNSYS simulations, Scada system apps, Labview module, Beckhoff TwinCAT (Visual Studio), Siemens SPA, mobile and iphone apps, Android or iOS tablet apps, and so forth. At the same time, PLC software code for a range of sun tracking automation technology can follow the profile of sun in sky for Siemens, HP, Panasonic, ABB, Allan Bradley, OMRON, SEW, Festo, Beckhoff, Rockwell, Schneider, Endress Hauser, Fudji electric. Honeywell, Fuchs, Yokonawa, or Muthibishi platforms. Sun path projection software are also available for a range of modular IPC embedded PC motherboards, Industrial PC, PLC (Programmable Logic Controller) and PAC (Programmable Automation Controller) such as the Siemens S7-1200 or Siemens Logo, Beckhoff IPC or CX series, OMRON PLC, Ercam PLC, AC500plc ABB, National Instruments NI PXI or NI cRIO, PIC processor, Intel 8051/8085, IBM (Cell, Power, Brain or Truenorth series), FPGA (Xilinx Altera Nios), Intel, Xeon, Atmel megaAVR, MPU, Maple, Teensy, MSP, XMOS, Xbee, ARM, Raspberry Pi, Eagle, Arduino or Arduino AtMega microcontroller, with servo motor, stepper motor, direct current DC pulse width modulation PWM (current driver) or alternating current AC SPS or IPC variable frequency drives VFD motor drives (also termed adjustable-frequency drive, variable-speed drive, AC drive, micro drive or inverter drive) for electrical, mechatronic, pneumatic, or hydraulic solar tracking actuators. The above motion control and robot control systems include analogue or digital interfacing ports on the processors to allow for tracker angle orientation feedback control through one or a combination of angle sensor or angle encoder, shaft encoder,

precision encoder, optical encoder, magnetic encoder, direction encoder, rotational encoder, chip encoder, tilt sensor, inclination sensor, or pitch sensor. Note that the tracker's elevation or zenith axis angle may measured using an altitude angle-, declination angle-, inclination angle-, pitch angle-, or vertical angle-, zenith angle- sensor or inclinometer. Similarly the tracker's azimuth axis angle be measured with a azimuth angle-, horizontal angle-, or roll angle- sensor. Chip integrated accelerometer magnetometer gyroscope type angle sensors can also be used to calculate displacement. Other options include the use of thermal imaging systems such as a Fluke thermal imager, or robotic or vision based solar tracker systems that employ face tracking, head tracking, hand tracking, eye tracking and car tracking principles in solar tracking. With unattended decentralised rural, island, isolated, or autonomous off-grid power installations, remote control, monitoring, data acquisition, digital datalogging and online measurement and verification equipment becomes crucial. It assists the operator with supervisory control to monitor the efficiency of remote renewable energy resources and systems and provide valuable web-based feedback in terms of CO2 and clean development mechanism (CDM) reporting. A power quality analyser for diagnostics through internet, WiFi and cellular mobile links is most valuable in frontline troubleshooting and predictive maintenance, where quick diagnostic analysis is required to detect and prevent power quality issues. Solar tracker applications cover a wide spectrum of solar applications and solar assisted application, including concentrated solar power generation, solar desalination, solar water purification, solar steam generation, solar electricity generation, solar industrial process heat, solar thermal heat storage, solar food dryers, solar water pumping, hydrogen production from

methane or producing hydrogen and oxygen from water (HHO) through electrolysis. Many patented or non-patented solar apparatus include tracking in solar apparatus for solar electric generator, solar desalinator, solar steam engine, solar ice maker, solar water purifier, solar cooling, solar refrigeration, USB solar charger, solar phone charging, portable solar charging tracker, solar coffee brewing, solar cooking or solar dying means. Your project may be the next breakthrough or patent, but your invention is held back by frustration in search for the sun tracker you require for your solar powered appliance, solar generator, solar tracker robot, solar freezer, solar cooker, solar drier, solar pump, solar freezer, or solar dryer project. Whether your solar electronic circuit diagram include a simplified solar controller design in a solar electricity project, solar power kit, solar hobby kit, solar steam generator, solar hot water system, solar ice maker, solar desalinator, hobbyist solar panels, hobby robot, or if you are developing professional or hobby electronics for a solar utility or micro scale solar powerplant for your own solar farm or solar farming, this publication may help accelerate the development of your solar tracking innovation. Lately, solar polygeneration, solar trigeneration (solar triple generation), and solar quad generation (adding delivery of steam, liquid/gaseous fuel, or capture food-grade CO\$\_2\$) systems have need for automatic solar tracking. These systems are known for significant efficiency increases in energy yield as a result of the integration and re-use of waste or residual heat and are suitable for compact packaged micro solar powerplants that could be manufactured and transported in kit-form and operate on a plug-and play basis. Typical hybrid solar power systems include compact or packaged solar micro combined heat and power (CHP or mCHP) or

solar micro combined, cooling, heating and power (CCHP, CHPC, mCCHP, or mCHPC) systems used in distributed power generation. These systems are often combined in concentrated solar CSP and CPV smart microgrid configurations for off-grid rural, island or isolated microgrid, minigrid and distributed power renewable energy systems. Solar tracking algorithms are also used in modelling of trigeneration systems using Matlab Simulink (Modelica or TRNSYS) platform as well as in automation and control of renewable energy systems through intelligent parsing, multi-objective, adaptive learning control and control optimization strategies. Solar tracking algorithms also find application in developing solar models for country or location specific solar studies, for example in terms of measuring or analysis of the fluctuations of the solar radiation (i.e. direct and diffuse radiation) in a particular area. Solar DNI, solar irradiance and atmospheric information and models can thus be integrated into a solar map, solar atlas or geographical information systems (GIS). Such models allows for defining local parameters for specific regions that may be valuable in terms of the evaluation of different solar in photovoltaic of CSP systems on simulation and synthesis platforms such as Matlab and Simulink or in linear or multi-objective optimization algorithm platforms such as COMPOSE, EnergyPLAN or DER-CAM. A dual-axis solar tracker and single-axis solar tracker may use a sun tracker program or sun tracker algorithm to position a solar dish, solar panel array, heliostat array, PV panel, solar antenna or infrared solar nantenna. A self-tracking solar concentrator performs automatic solar tracking by computing the solar vector. Solar position algorithms (TwinCAT, SPA, or PSA Algorithms) use an astronomical algorithm to calculate the position of the sun. It uses astronomical software algorithms and equations for solar tracking in the

calculation of sun's position in the sky for each location on the earth at any time of day. Like an optical solar telescope, the solar position algorithm pin-points the solar reflector at the sun and locks onto the sun's position to track the sun across the sky as the sun progresses throughout the day. Optical sensors such as photodiodes, light-dependant-resistors (LDR) or photoresistors are used as optical accuracy feedback devices. Lately we also included a section in the book (with links to microprocessor code) on how the PixArt Wii infrared camera in the Wii remote or Wiimote may be used in infrared solar tracking applications. In order to harvest free energy from the sun, some automatic solar positioning systems use an optical means to direct the solar tracking device. These solar tracking strategies use optical tracking techniques, such as a sun sensor means, to direct sun rays onto a silicon or CMOS substrate to determine the X and Y coordinates of the sun's position. In a solar mems sun-sensor device, incident sunlight enters the sun sensor through a small pin-hole in a mask plate where light is exposed to a silicon substrate. In a web-camera or camera image processing sun tracking and sun following means, object tracking software performs multi object tracking or moving object tracking methods. In an solar object tracking technique, image processing software performs mathematical processing to box the outline of the apparent solar disc or sun blob within the captured image frame, while sun-localization is performed with an edge detection algorithm to determine the solar vector coordinates. An automated positioning system help maximize the yields of solar power plants through solar tracking control to harness sun's energy. In such renewable energy systems, the solar panel positioning system uses a sun tracking techniques and a solar angle calculator in positioning PV panels in photovoltaic systems and concentrated

photovoltaic CPV systems. Automatic on-axis solar tracking in a PV solar tracking system can be dual-axis sun tracking or single-axis sun solar tracking. It is known that a motorized positioning system in a photovoltaic panel tracker increase energy yield and ensures increased power output, even in a single axis solar tracking configuration. Other applications such as robotic solar tracker or robotic solar tracking system uses robotica with artificial intelligence in the control optimization of energy yield in solar harvesting through a robotic tracking system. Automatic positioning systems in solar tracking designs are also used in other free energy generators, such as concentrated solar thermal power CSP and dish Stirling systems. The sun tracking device in a solar collector in a solar concentrator or solar collector Such a performs on-axis solar tracking, a dual axis solar tracker assists to harness energy from the sun through an optical solar collector, which can be a parabolic mirror, parabolic reflector, Fresnel lens or mirror array/matrix. A parabolic dish or reflector is dynamically steered using a transmission system or solar tracking slew drive mean. In steering the dish to face the sun, the power dish actuator and actuation means in a parabolic dish system optically focusses the sun's energy on the focal point of a parabolic dish or solar concentrating means. A Stirling engine, solar heat pipe, thermosyphin, solar phase change material PCM receiver, or a fibre optic sunlight receiver means is located at the focal point of the solar concentrator. The dish Stirling engine configuration is referred to as a dish Stirling system or Stirling power generation system. Hybrid solar power systems (used in combination with biogas, biofuel, petrol, ethanol, diesel, natural gas or PNG) use a combination of power sources to harness and store solar energy in a storage medium. Any multitude of energy sources can be

combined through the use of controllers and the energy stored in batteries, phase change material, thermal heat storage, and in cogeneration form converted to the required power using thermodynamic cycles (organic Rankin, Brayton cycle, micro turbine, Stirling) with an inverter and charge controller.

**Introduction to Aerosol Modelling** David L. Topping, Michael Bane, 2022-08-15 INTRODUCTION TO AEROSOL MODELLING Introduction to Aerosol Modelling: From Theory to Code An aerosol particle is defined as a solid or liquid particle suspended in a carrier gas. Whilst we often treat scientific challenges in a siloed way, aerosol particles are of interest across many disciplines. For example, atmospheric aerosol particles are key determinants of air quality and climate change. Knowledge of aerosol physics and generation mechanisms is key to efficient fuel delivery and drug delivery to the lungs. Likewise, various manufacturing processes require optimal generation, delivery and removal of aerosol particles in a range of conditions. There is a natural tendency for the aerosol scientist to therefore work at the interface of the traditional academic subjects of physics, chemistry, biology, mathematics and computing. The impacts that aerosol particles have are linked to their evolving chemical and physical characteristics. Likewise, the chemical and physical characteristic of aerosol particles reflect their sources and subsequent processes they have been subject to. Computational models are not only essential for constructing evidence-based understanding of important aerosol processes, but also to predict change and impact. Whilst existing textbooks provide an overview of theoretical frameworks on which aerosol models are based, there is a significant gap in reference material that provide training in translating theory into code. The purpose of this book is

to provide readers with exactly that. In following the content provided in this book, you will be able to reproduce models of key processes that can either be used in isolation or brought together to construct a demonstrator 0D box-model of a coupled gaseous-particulate system. You may be reading this book as an undergraduate, postgraduate, seasoned researcher in the private/public sector or as someone who wishes to better understand the pathways to aerosol model development. Wherever you position yourself, it is hoped that the tools you will learn through this book will provide you with the basis to develop your own platforms and to ensure the next generation of aerosol modellers are equipped with foundational skills to address future challenges in aerosol science.

 **Modern Fortran** Norman S. Clerman,Walter Spector,2011-12-05 Fortran is one of the oldest high-level languages and remains the premier language for writing code for science and engineering applications. This book is for anyone who uses Fortran, from the novice learner to the advanced expert. It describes best practices for programmers, scientists, engineers, computer scientists and researchers who want to apply good style and incorporate rigorous usage in their own Fortran code or to establish guidelines for a team project. The presentation concentrates primarily on the characteristics of Fortran 2003, while also describing methods in Fortran 90/95 and valuable new features in Fortran 2008. The authors draw on more than a half century of experience writing production Fortran code to present clear succinct guidelines on formatting, naming, documenting, programming and packaging conventions and various programming paradigms such as parallel processing (including OpenMP, MPI and coarrays), OOP, generic programming and C language interoperability.

 *Introduction to Programming with Fortran* Ian Chivers,Jane Sleightholme,2018-08-21 This fourth Edition presents new examples on submodules, derived type i/o, object oriented programming, abstract interfaces and procedure pointers, C interop, sorting and searching, statistics and converting to more modern versions of Fortran. Key Features Highlights the core language features of modern Fortran including data typing, array processing, control structures, functions, subroutines, modules and submodules, user defined types, pointers, operator overloading, generic programming, parallel programming, abstract interfaces, procedure pointers Pinpoints common problems that occur when programming Illustrates the use of several compilers Introduction to Programming with Fortran has been written for the complete beginner with little or no programming background as well as existing Fortran programmers and those with programming experience in other languages

 **Guide to Fortran 2008 Programming** Walter S. Brainerd,2015-09-03 This textbook provides an accessible introduction to the most important features of Fortran 2008. Features: presents a complete discussion of all the basic features needed to write complete Fortran programs; makes extensive use of examples and case studies to illustrate the practical use of features of Fortran 08, and supplies simple problems for the reader; provides a detailed exploration of control constructs, modules, procedures, arrays, character strings, data structures and derived types, pointer variables, and objectoriented programming; includes coverage of such major new features in Fortran 08 as coarrays, submodules, parameterized derived types, and derived-type input and output; highlights the topic of modules as the framework for organizing data and procedures for a Fortran program; investigates the

excellent input/output facilities available in Fortran; contains appendices listing the many intrinsic procedures and providing a brief informal syntax specification for the language.

 **Modern Fortran** Milan Curcic,2020-10-07 Modern Fortran teaches you to develop fast, efficient parallel applications using twenty-first-century Fortran. In this guide, you'll dive into Fortran by creating fun apps, including a tsunami simulator and a stock price analyzer. Filled with realworld use cases, insightful illustrations, and hands-on exercises, Modern Fortran helps you see this classic language in a whole new light. Summary Using Fortran, early and accurate forecasts for hurricanes and other major storms have saved thousands of lives. Better designs for ships, planes, and automobiles have made travel safer, more efficient, and less expensive than ever before. Using Fortran, low-level machine learning and deep learning libraries provide incredibly easy, fast, and insightful analysis of massive data. Fortran is an amazingly powerful and flexible programming language that forms the foundation of high performance computing for research, science, and industry. And it's come a long, long way since starting life on IBM mainframes in 1956. Modern Fortran is natively parallel, so it's uniquely suited for efficiently handling problems like complex simulations, long-range predictions, and ultra-precise designs. If you're working on tasks where speed, accuracy, and efficiency matter, it's time to discover-or rediscover—Fortran.. About the technology For over 60 years Fortran has been powering mission-critical scientific applications, and it isn't slowing down yet! Rock-solid reliability and new support for parallel programming make Fortran an essential language for next-generation high-performance computing. Simply put, the future is in parallel, and Fortran is already there. Purchase

of the print book includes a free eBook in PDF, Kindle, and ePub formats from Manning Publications. About the book Modern Fortran teaches you to develop fast, efficient parallel applications using twenty-first-century Fortran. In this guide, you'll dive into Fortran by creating fun apps, including a tsunami simulator and a stock price analyzer. Filled with real-world use cases, insightful illustrations, and hands-on exercises, Modern Fortran helps you see this classic language in a whole new light. What's inside Fortran's place in the modern world Working with variables, arrays, and functions Module development Parallelism with coarrays, teams, and events Interoperating Fortran with C About the reader For developers and computational scientists. No experience with Fortran required. About the author Milan Curcic is a meteorologist, oceanographer, and author of several general-purpose Fortran libraries and applications. Table of Contents PART 1 - GETTING STARTED WITH MODERN FORTRAN 1 Introducing Fortran 2 Getting started: Minimal working app PART 2 - CORE ELEMENTS OF FORTRAN 3 Writing reusable code with functions and subroutines 4 Organizing your Fortran code using modules 5 Analyzing time series data with arrays 6 Reading, writing, and formatting your data PART 3 - ADVANCED FORTRAN USE 7 Going parallel with Fortan coarrays 8 Working with abstract data using derived types 9 Generic procedures and operators for any data type 10 User-defined operators for derived types PART 4 - THE FINAL STRETCH 11 Interoperability with C: Exposing your app to the web 12 Advanced parallelism with teams, events, and collectives

 *Parallel Programming in OpenMP* Rohit Chandra,2001 Software -- Programming Techniques.

**Apple IIe Technical Reference Manual** ,1985

 CUDA Fortran for Scientists and Engineers Gregory Ruetsch,Massimiliano Fatica,2013-09-11 CUDA Fortran for Scientists and Engineers shows how highperformance application developers can leverage the power of GPUs using Fortran, the familiar language of scientific computing and supercomputer performance benchmarking. The authors presume no prior parallel computing experience, and cover the basics along with best practices for efficient GPU computing using CUDA Fortran. To help you add CUDA Fortran to existing Fortran codes, the book explains how to understand the target GPU architecture, identify computationally intensive parts of the code, and modify the code to manage the data and parallelism and optimize performance. All of this is done in Fortran, without having to rewrite in another language. Each concept is illustrated with actual examples so you can immediately evaluate the performance of your code in comparison. Leverage the power of GPU computing with PGI's CUDA Fortran compiler Gain insights from members of the CUDA Fortran language development team Includes multi-GPU programming in CUDA Fortran, covering both peer-to-peer and message passing interface (MPI) approaches Includes full source code for all the examples and several case studies Download source code and slides from the book's companion website

 *Fortran 8x Explained* Michael Metcalf,John Ker Reid,1989 A new edition of this work on FORTRAN 8X, covering language, programming and procedures. It is aimed at FORTRAN users and programming language specialists.

 Finite Element Analysis Applications and Solved Problems Using Abaqus Mohammadhossein Mamaghani,2017-08-17 Finite Element Analysis Applications and Solved Problems using ABAQUS The main objective of this book is to provide the civil engineering students and industry professionals with

straightforward step-by-step guidelines and essential information on how to use Abaqus(R) software in order to apply the Finite Element Method to variety of civil engineering problems. The readers may find this book fundamentally different from the conventional Finite Element Method textbooks in a way that it is written as a Problem-Based Learning (PBL) publication. Its main focus is to teach the user the introductory and advanced features and commands of Abaqus(R) for analysis and modeling of civil engineering problems. The book is mainly written for the undergraduate and graduate engineering students who want to learn the software in order to use it for their course projects or graduate research work. Moreover, the industry professionals in different fields of Finite Element Analysis may also find this book useful as it utilizes a step-by-step and straightforward methodology for each presented problem. In general, the book is comprised of eleven chapters, nine of which provide basic to advance knowledge of modeling the structural engineering problems; such as extracting beam internal forces, settlements, buckling analysis, stress concentrations, concrete columns, steel connections, prestressed concrete beams, steel plate shear walls, and, Fiber Reinforce Polymer (FRP) modeling. There also exist two chapters that depict geotechnical problems including a concrete retaining wall as well as the modeling and analysis of a masonry wall. Each chapter of this book elaborates on how to create the FEA model for the presented civil engineering problem and how to perform the FEA analysis for the created model. The model creation procedure is proposed in a step-by-step manner, so that the book provides significant learning help for students and professionals in civil engineering industry who want to learn Abaqus(R) to perform Finite Element modeling of the real world problems for their assignments, projects or research. The

essential prerequisite technical knowledge to start the book is basic fundamental knowledge of structural analysis and computer skills, which is mostly met and satisfied for civil engineering students by the time that they embark on learning Finite Element Analysis. This publication is the result of the authors' teaching Finite Element Analysis and the Abaqus(R) software to civil engineering graduate students at Syracuse University in the past years. The authors hope that this book serves the reader as a straightforward selfstudy reference to learn the software and acquire the technical competence in using it towards more sophisticated real-world problems. -Hossein Ataei, PhD, PE, PEng University of Illinois at Chicago -Mohammadhossein Mamaghani, MS, EIT Syracuse University

 PNG Greg Roelofs,1999 From a senior researcher who helped design the PNG image format comes a guide that focuses on implementing PNG with the libpng C library and discusses improvements, such as gamma correction and the standard color spaces for precise reproduction of image colors on a wide range of systems.

 **Computer Methods for Mathematical Computations** George Elmer Forsythe,Michael A. Malcolm,Cleve B. Moler,1977

Eventually, you will completely discover a new experience and carrying out by spending more cash. nevertheless when? realize you bow to that you require to acquire those every needs taking into account having significantly cash? Why dont you try to get something basic in the beginning? Thats something that will lead you to understand even more roughly speaking the globe, experience, some places, following history, amusement, and a lot more?

It is your unquestionably own mature to pretend reviewing habit. in the midst of guides you could enjoy now is **DISLIN For Intel Fortran** below.

## **Table of Contents DISLIN For Intel Fortran**

- 1. Understanding the eBook DISLIN For Intel Fortran
	- o The Rise of Digital Reading DISLIN For Intel Fortran
	- Advantages of eBooks Over Traditional Books
- 2. Identifying DISLIN For Intel Fortran
	- Exploring Different Genres
	- Considering Fiction vs. Non-Fiction
	- o Determining Your Reading Goals
- 3. Choosing the Right eBook Platform
	- Popular eBook Platforms Features to Look for in an DISLIN For Intel Fortran User-Friendly Interface
- 4. Exploring eBook Recommendations from DISLIN For Intel Fortran Personalized Recommendations DISLIN For Intel Fortran
	- User Reviews and Ratings
	- DISLIN For Intel Fortran and Bestseller Lists
	- 5. Accessing DISLIN For Intel Fortran Free and Paid eBooks
		- DISLIN For Intel Fortran Public Domain eBooks
		- DISLIN For Intel Fortran eBook Subscription Services
		- DISLIN For Intel Fortran Budget-Friendly Options
	- 6. Navigating DISLIN For Intel Fortran eBook Formats
		- o ePub, PDF, MOBI, and More
		- DISLIN For Intel Fortran Compatibility with Devices
		- DISLIN For Intel Fortran Enhanced eBook Features
- 7. Enhancing Your Reading Experience
	- Adjustable Fonts and Text Sizes of DISLIN For Intel Fortran
	- o Highlighting and Note-Taking DISLIN For Intel Fortran
	- Interactive Elements DISLIN For Intel Fortran
- 8. Staying Engaged with DISLIN For Intel Fortran
	- Joining Online Reading Communities
	- Participating in Virtual Book Clubs
	- Following Authors and Publishers DISLIN For Intel Fortran
- 9. Balancing eBooks and Physical Books DISLIN For Intel Fortran
	- o Benefits of a Digital Library
	- Creating a Diverse Reading Collection DISLIN For Intel Fortran
- 10. Overcoming Reading Challenges o Dealing with Digital Eye

Strain

- Minimizing Distractions
- Managing Screen Time
- 11. Cultivating a Reading Routine DISLIN For Intel Fortran
	- o Setting Reading Goals DISLIN For Intel Fortran
	- Carving Out Dedicated Reading Time
- 12. Sourcing Reliable Information of DISLIN For Intel Fortran
	- Fact-Checking eBook Content
		- of DISLIN For Intel Fortran
		- o Distinguishing Credible Sources
- 13. Promoting Lifelong Learning
	- Utilizing eBooks for Skill Development
	- Exploring Educational eBooks
- 14. Embracing eBook Trends
	- Integration of Multimedia Elements
	- Interactive and Gamified eBooks

### **DISLIN For Intel Fortran Introduction**

In the digital age, access to information has become easier than ever before. The ability to download DISLIN For Intel Fortran has revolutionized the way we consume written content. Whether you are a student looking for course material, an avid reader searching for your next favorite book, or a professional seeking research papers, the option to download DISLIN For Intel Fortran has opened up a world of possibilities. Downloading DISLIN For Intel Fortran provides numerous advantages over physical copies of books and documents. Firstly, it is incredibly convenient. Gone are the days of carrying around heavy textbooks or bulky folders filled with papers. With the click of a button, you can gain immediate access to valuable resources on any device. This convenience allows for efficient studying, researching, and reading on the go. Moreover, the cost-effective nature of downloading DISLIN For Intel Fortran has democratized knowledge. Traditional books and academic journals can be expensive, making it difficult for individuals with limited financial resources to access information. By offering free PDF downloads, publishers and authors are enabling a wider audience to benefit from their work. This inclusivity promotes equal opportunities for learning and personal growth. There are numerous websites and platforms where individuals can download DISLIN For Intel Fortran. These websites range from academic databases offering research papers and journals to online libraries with an expansive collection of books from various genres. Many authors and publishers also upload their work to specific websites, granting readers access to their content without any charge. These platforms not only provide

access to existing literature but also serve as an excellent platform for undiscovered authors to share their work with the world. However, it is essential to be cautious while downloading DISLIN For Intel Fortran. Some websites may offer pirated or illegally obtained copies of copyrighted material. Engaging in such activities not only violates copyright laws but also undermines the efforts of authors, publishers, and researchers. To ensure ethical downloading, it is advisable to utilize reputable websites that prioritize the legal distribution of content. When downloading DISLIN For Intel Fortran, users should also consider the potential security risks associated with online platforms. Malicious actors may exploit vulnerabilities in unprotected websites to distribute malware or steal personal information. To protect themselves, individuals should ensure their devices have

reliable antivirus software installed and validate the legitimacy of the websites they are downloading from. In conclusion, the ability to download DISLIN For Intel Fortran has transformed the way we access information. With the convenience, cost-effectiveness, and accessibility it offers, free PDF downloads have become a popular choice for students, researchers, and book lovers worldwide. However, it is crucial to engage in ethical downloading practices and prioritize personal security when utilizing online platforms. By doing so, individuals can make the most of the vast array of free PDF resources available and embark on a journey of continuous learning and intellectual growth.

**FAQs About DISLIN For Intel Fortran**

#### **Books**

How do I know which eBook platform is the best for me? Finding the best eBook platform depends on your reading preferences and device compatibility. Research different platforms, read user reviews, and explore their features before making a choice. Are free eBooks of good quality? Yes, many reputable platforms offer high-quality free eBooks, including classics and public domain works. However, make sure to verify the source to ensure the eBook credibility. Can I read eBooks without an eReader? Absolutely! Most eBook platforms offer web-based readers or mobile apps that allow you to read eBooks on your computer, tablet, or smartphone. How do I avoid digital eye strain while reading eBooks? To prevent digital eye strain, take regular breaks, adjust the font size and background color, and ensure proper lighting while

reading eBooks. What the advantage of interactive eBooks? Interactive eBooks incorporate multimedia elements, quizzes, and activities, enhancing the reader engagement and providing a more immersive learning experience. DISLIN For Intel Fortran is one of the best book in our library for free trial. We provide copy of DISLIN For Intel Fortran in digital format, so the resources that you find are reliable. There are also many Ebooks of related with DISLIN For Intel Fortran. Where to download DISLIN For Intel Fortran online for free? Are you looking for DISLIN For Intel Fortran PDF? This is definitely going to save you time and cash in something you should think about.

**DISLIN For Intel Fortran :**

**new acca f3 int final assessment answers d11 dokumen tips** - Aug 27 2022

web page 1 acca paper f3 int financial accounting december 2011 final assessment answers to gain maximum benefit do not refer to these answers until you have acca f7 final assessment answers d14 final pdf course - Oct 29 2022 web final assessment answers kaplan publishing 5 11 a 1 july 20x2 cost 50 000 30 june 20x3 carrying amount 80 50 000 40 000 30 june 20x4 carrying amount

**kaplan final assessment answers p1 2023** - Apr 22 2022

web 2 kaplan final assessment answers p1 2022 03 20 kaplan final assessment answers p1 downloaded from mail contractorfind trimble com by guest noble *kaplan final assessment answers* - Jun

24 2022

web kaplan s 12 practice tests for the sat features 12 full length practice sat exams with full answer explanations 600 math grid ins and multiple choice questions 800

**acca p3 kaplan final assessment answers copy** - Feb 18 2022 web 3 thorough understanding of the tax system you ll get the study text to learn the syllabus exam kit to

test your knowledge pocket notes to revise and final assessment with *acca f3 ffa final assessment answers d14 pdf course hero* - Jul 06 2023 web final assessment answers kaplan publishing 7 30 d bank bal b d 3 750 dishonoured cheque 1 701 bal c d 6 186 bank interest 735 6 186 6 186 acca f5 final assessment answers d14 pdf course hero - Nov 29 2022 web solutions available uni sussex accounting acca acca paper f5 performance management december 2014 final assessment answers to gain maximum benefit

**kaplan final assessment answers p1 2022 vps huratips** - Jan 20 2022 web kaplan final assessment answers p1 essentials of ophthalmic oncology risk assessment and management at deseret chemical depot and the tooele chemical

**kaplan final assessment answer opentuition** - Aug 07 2023 web nov 3 2014 kaplan final assessment answer free acca cima online courses from opentuition free notes lectures tests and forums for acca and cima exams

**kaplan p2 final assessment answers 2023 esource svb** - Jul 26 2022 web kaplan final assessment answers p2 anchunore getting the books kaplan final assessment answers p2 anchunore now is not type of inspiring means you could not

*kaplan final assessment answers p1 2022 ams istanbul edu* - Sep 27 2022 web kaplan s mcat critical analysis and reasoning skills review 2024 2025 offers an expert study plan detailed subject review and hundreds of online and in book practice

kaplan final assessment answers p1 2022 ams istanbul edu - May 04 2023 web kaplan final assessment answers p1 3 3 analysis and reasoning skills

review this book features thorough subject review more questions than any competitor and the kaplan final assessment answers ams istanbul edu tr - Jun 05 2023 web kaplan evidence based reading writing and essay workbook for the new sat questions and answers to help you pass the real estate exam 2 practice tests proven *question practice and mock exams kaplan* - Dec 31 2022 web apr 7 2016 kaplan s exam kit includes plenty of exam style questions and answers for you to test your knowledge and practice if the exam kit is not included as part of your kaplan final assessment answers p2 anchunore 2022 - Apr 03 2023 web p2 final assessment answers in size 8 88mb kaplan p2 final assessment answers should on hand in currently and writen by resumepro keywords free kaplan p2 final **kaplan final assessment answers p2**

**anchunore download** - Mar 02 2023 web read online kaplan final assessment answers formats kaplan final assessment answershi fellows the kaplan acca f5 final assessment dec 2014 answers are *final 2017 answers acca paper f financial reporting* - Dec 19 2021 web kaplan publishing limited and all other kaplan group companies expressly disclaim all liability to any person in respect of any losses or other claims whether direct indirect *kaplan final exam flashcards and study sets quizlet* - Sep 08 2023 web learn kaplan final exam with free interactive flashcards choose from 5 000 different sets of kaplan final exam flashcards on quizlet answer sheets kaplan test prep - Oct 09 2023 web download and print the answer sheets below for the diagnostic quiz and practice tests as you test yourself place the corresponding

answer sheet beside your device and fill it out

**kaplan final assessment answers p1 2023 repo inventoryclub** - May 24 2022 web kaplan final assessment answers p1 1 kaplan final assessment answers p1 mcat critical analysis and reasoning skills review 2018 2019 sat reading writing prep kaplan final assessment answers m bechtler org - Mar 22 2022 web kaplan final assessment answers 2 downloaded from m bechtler org on 2023 03 22 by guest october 7 2023 israel says it is at war after hamas surprise attack cnn **kaplan final assessment answers p1 ams istanbul edu tr** - Feb 01 2023 web kaplan final assessment answers

p1 experimental and computational solutions of hydraulic problems mcat 528 advanced prep 2019 2020 sat 2017 strategies practice

**where can i find the answer key to apexvs learning answers** - Dec 24 2021 web dec 21 2022 the phrase key

learning refers to the most important learning objectives these can be benchmarks like reading level or math skills where do you get an algebra apex answers to selected exercises university of lethbridge - Jan 25 2022 web apex answers to selected exercises the derivative as a linear transformation the definition of the derivative the general chain rule constrained optimization and apex answers how to get apex learning answers - Jul 11 2023 web apr 7 2023 remember to keep the file size within 7 megabytes log in and go to the apex learning page now choose the tab new for a new message 3 now you have the **apexvs answer key answers for 2023 exams** - Mar 27 2022 web apexvs answer key us history answerstoexam com apexvs answer key earth science full version 5122 dl s 4882 kb s apexvs answer key earth science full sign in apex learning - Oct 02 2022 web we would like to show you a description here but the site won t allow us **teacher getting started guide courses global student network** - Sep 01 2022 web may view answers for study guides by navigating to the last page of the study n a practice opportunity to apply and extend concepts teacher journal writing activity that offers *sign in apex learning alhs apexvs com* - Nov 22 2021 web welcome to apex learning use this sign in portal for student and educator accounts apexvs geometry semester 1 flashcards quizlet - Jun 10 2023 web a line ray or segment that intersects two or more coplanar lines rays or segments at different points if 2 parallel lines are cut by a transversal then the pairs of alternate the ultimate guide to finding apexvs algebra 2 semester 2 - Apr 08 2023

web apexvs algebra 2 semester 2 is a course that is part of the apex learning virtual curriculum it is designed to help students gain a deeper understanding of algebraic **apex learning** - Oct 14 2023 web log in to access your apex learning curriculum **where can i get apexvs answers answers** - Apr 27 2022 web oct 3 2023 apexvs answers for us and global economics online how do

you get all answers to quizes on apexvs study for the quiz then take it answers for apexvs

**cracking the code apexvs answer key revealed for world history** - Dec 04 2022

web the apexvs answer key for world history covers a wide range of topics including ancient civilizations world wars and the formation of modern nations with hundreds of detailed apex answers made easy with expert help domyhomework123 - Jun 29 2022 web instead of buying an apex answers key the professionals will solve every problem for you and provide the right answers every expert at domyhomework123 has been in the **sign in apex learning** - Sep 13 2023 web welcome to apex learning use this sign in portal for student and educator accounts

**looking for apexvs answer keys or some help chegg com** - Jan 05 2023 web looking for apexvs answer keys or some help completing these courses algebra i art appreciation college and career preparation i college and career preparation ii *apex learning answers reddit* - Feb 23 2022

web r apex learning answers lounge 85 messages live chat 1 posted by u deleted 2 months ago can teachers see if you don t fill out the study assignments please

**how to get apex learning answers rank my service** - May 09 2023 web how you get the apex answers key differs from how you would typically

*32*

get it from your institution or university to get the solution key for apex you must adhere to a specific *sign in apex learning* - May 29 2022 web welcome to apex learning use this sign in portal for student and educator accounts *teacher comprehensive courses welcome*

*to apex learning* - Feb 06 2023 web apexvs com if an administrator has told you to use a different sign in page go there instead only your school can provide you with a username and password key

**a complete guide to finding apexvs com answers** - Mar 07 2023 web additionally apexvs offers a variety of tools and resources such as video tutorials and practice exercises that can help students quickly grasp and reinforce key concepts with

**how to cheat on apex learning let s find out assignment** - Jul 31 2022 web click the question that has the highest rating or the largest number of answers read the answer but don t select it in your apex learning test based on the position remember apexvs masterlists the masterlist project apexvs answer - Aug 12 2023 web the masterlist project apexvs answer sheet may be subject to change requests are no longer accepted at this time here you will find a list of all my compiled masterlists for apex learning flashcards and study sets quizlet - Nov 03 2022 web apex learning english key terms 149 terms 1 1 susan c6 20 studiers today apex learning 2 3 2 quiz career and college prep 30 terms 4 4 10 nan gramigna4 **little scholastic baby days a collection of 9 boa howard** - Apr 17 2022

web we pay for little scholastic baby days a collection of 9 boa and numerous ebook collections from fictions to scientific research in any way along with them is this

#### little

**little scholastic baby days a collection of 9 boa andrea** - Feb 13 2022

web little scholastic baby days a collection of 9 boa is nearby in our digital library an online entrance to it is set as public suitably you can download it instantly our digital library

**little scholastic baby days a collection of 9 boa pdf** - Mar 17 2022 web jun 28 2023 we give little scholastic baby days a collection of 9 boa pdf and numerous ebook collections from fictions to scientific research in any way in the

midst of

# **little scholastic baby days a collection of 9 boa htaccess guide** -

Dec 14 2021

web apr 5 2023 research in any way accompanied by them is this little scholastic baby days a collection of 9 boa that can be your partner carry and learn colors

*baby day a collection of 9 board books booktopia* - Jul 01 2023 web booktopia has baby day a collection of 9 board books little scholastic by ken karp buy a discounted board book of baby day a collection of 9 board books online from

**little scholastic baby days a collection of 9 boa pdf brodart full** - Jun 19 2022

web jun 26 2023 little scholastic baby days a collection of 9 boa pdf is available in our book collection an online access to it is set as public so you can get it instantly our

*sell buy or rent little scholastic baby days a collection of 9* - Oct 24 2022

web sell buy or rent little scholastic baby days a collection of 9 board books 9780545000703 054500070x we buy used or new for best buyback price with free **little scholastic baby days a**

```
collection of 9 board books by jill -
May 19 2022
web scholastic kids club baby days a
collection of 9 board books little
scholastic 30 best baby books 2020
from old classics to parenting little
scholastic baby days baby to 2
baby days a collection of 9 board
books by scholastic creator - Nov 24
2022
web buy baby days a collection of 9
board books by scholastic creator
online at alibris we have new and
used copies available in 0 edition
starting at books by
amazon com customer reviews little
scholastic baby days a - Mar 29 2023
web find helpful customer reviews and
review ratings for little scholastic
baby days a collection of 9 board
books at amazon com read honest and
unbiased product
baby days a collection of 9 board
books little scholastic - Apr 29 2023
web buy baby days a collection of 9
board books little scholastic by
                                        scholastic inc isbn from amazon s
                                        book store everyday low prices and
                                        free delivery on eligible
                                        little scholastic baby days a
                                        collection of 9 boa download only -
                                        Sep 22 2022
                                        web little scholastic baby days a
                                        collection of 9 boa if you ally
                                        dependence such a referred little
                                        scholastic baby days a collection of
                                        9 boa books that will allow you worth
                                        little scholastic baby days a
                                        collection of 9 board books - May 31
                                        2023
                                        web little scholastic baby days a
                                        collection of 9 board books ackerman
                                        jill karp ken 9780545000703 books
                                        amazon ca
                                        little scholastic baby days a
                                        collection of 9 board books - Oct 04
                                        2023
                                        web oct 1 2007 little scholastic
                                        baby days a collection of 9 board
                                        books board book october 1 2007 by
                                        jill ackerman author ken karp
                                        photographer 4 6 4 6 out of 5
```
**little scholastic baby days a**

**collection of 9 boa pdf john** - Aug 22 2022

web jun 3 2023 little scholastic baby days a collection of 9 boa pdf this is likewise one of the factors by obtaining the soft documents of this little scholastic baby days a little scholastic baby days a

collection of 9 board books - Feb 25 2023

web arrives by tue jul 19 buy little scholastic baby days a collection of 9 board books 054500070x board book used at walmart com

sites rco us site scholastic - Nov 12 2021

web please try again here are some suggestions use broader search terms rephrase your search double check spelling shop all products baby days a collection of 9 board

books little scholastic ebay - Dec 26 2022

web feb 15 2023 find many great new used options and get the best deals

for baby days a collection of 9 board books little scholastic board book good at the best **little scholastic baby days a collection of 9 board books** - Aug 02 2023 web baby to 2 from baby face counting to baby face feelings there s a book for every occasion this gifty and affordable set includes a mirror on the inside cover for kids download baby days a collection of 9 board books little - Jan 15 2022 web j mp 238xgqu *scholastic asian book award saba singapore book council* - Jul 21 2022 web oct 31 2022 the scholastic asian book award saba is a joint initiative between singapore book council sbc and scholastic asia to promote asian experiences and **little scholastic baby days a collection of 9 board books** - Sep 03 2023

web abebooks com little scholastic baby days a collection of 9 board

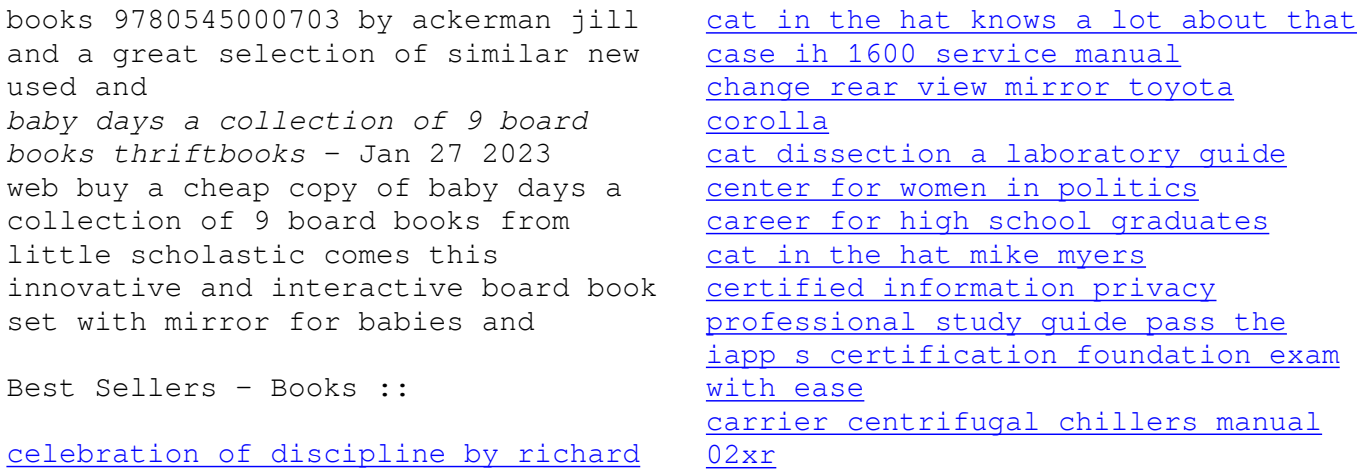

[foster](https://www.freenew.net/textbooks/scholarship/?k=Celebration_Of_Discipline_By_Richard_Foster.pdf)